No. 2419677/2419361 Fax:0821-2419363/2419301 e-mail: registrar@uni-mysore.ac.in www.uni-mysore.ac.in

## **UNIVERSITY SO OF MYSORE**

Estd. 1916

No.AC.2(S)/384/14-15

**Vishwavidyanilaya Karyasoudha Crawford Hall, Mysuru- 570 005**  Dated: 28.05.2016  $1 - 06$ 

## **NOTIFICATION**

Sub: Introduction the list of experiments for Soft skill paper in B.Sc (Computer Science) and BCA from the Academic Year 2016-17.

Ref: 1. Decision of the Faculty of Science & Technology Meeting held on 16.02.2016.

2. Decision of the Academic Council meeting held on 29-03-2016.

\*\*\*\*\*

The BOS in Computer Science (UG) which met on 30.11.2015 has resolved to lntrocuce the list of experiments for Soft skill paper in B.Sc. (Computer Science) and BCA from the academic year 2016-17 as follows:

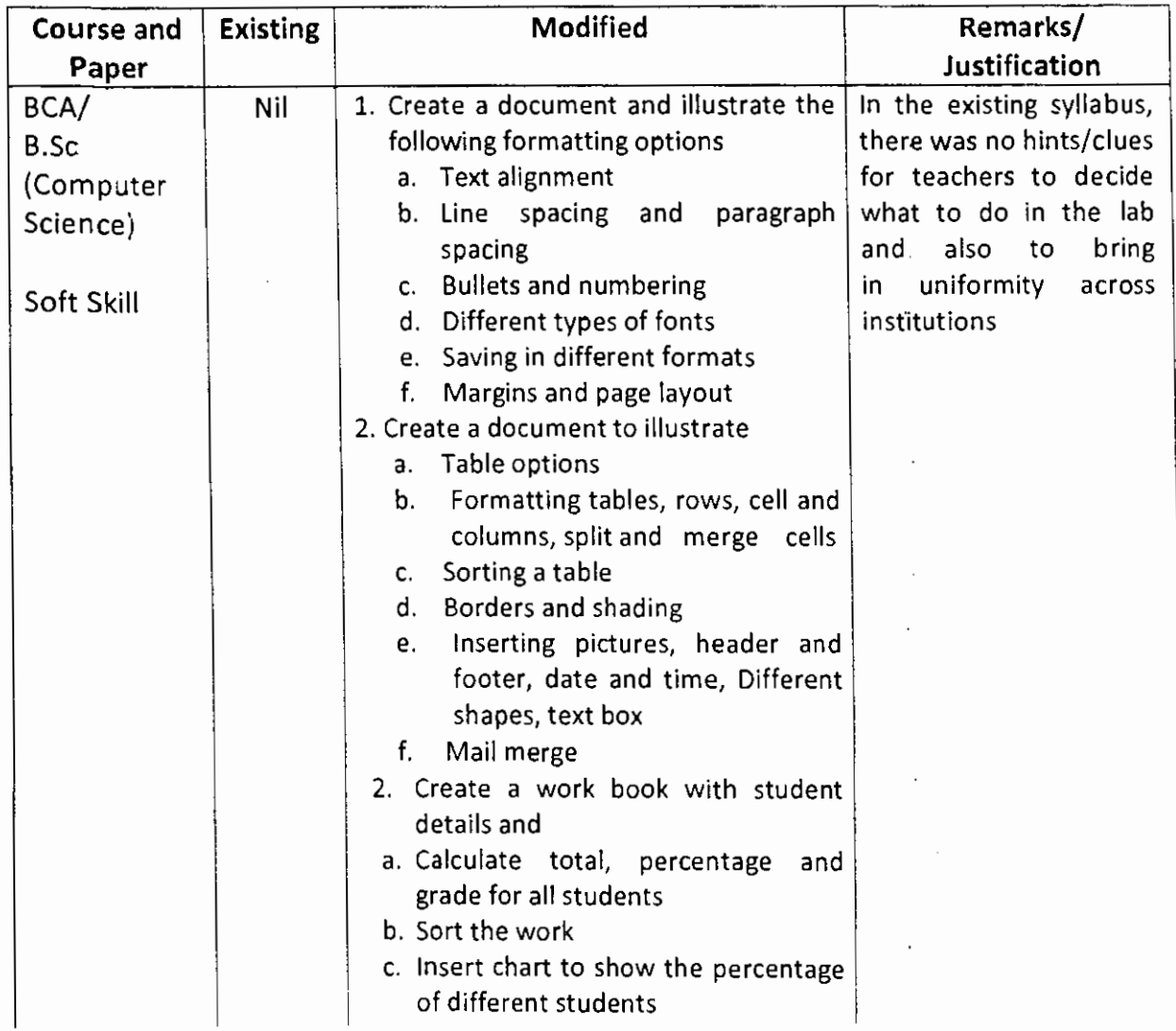

 $\mathcal{E}$ 

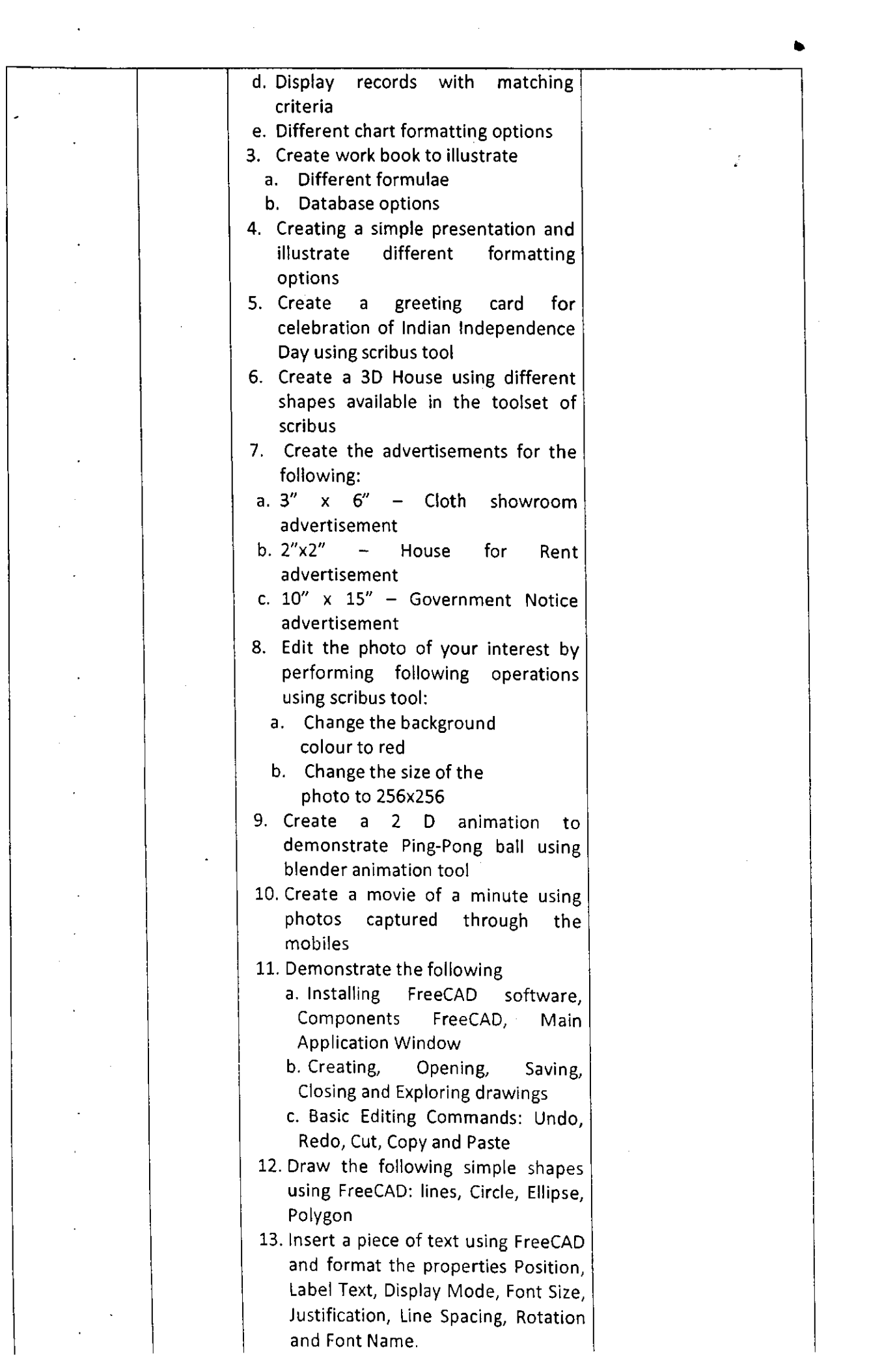

 $\mathcal{L}^{\text{max}}_{\text{max}}$ 

..

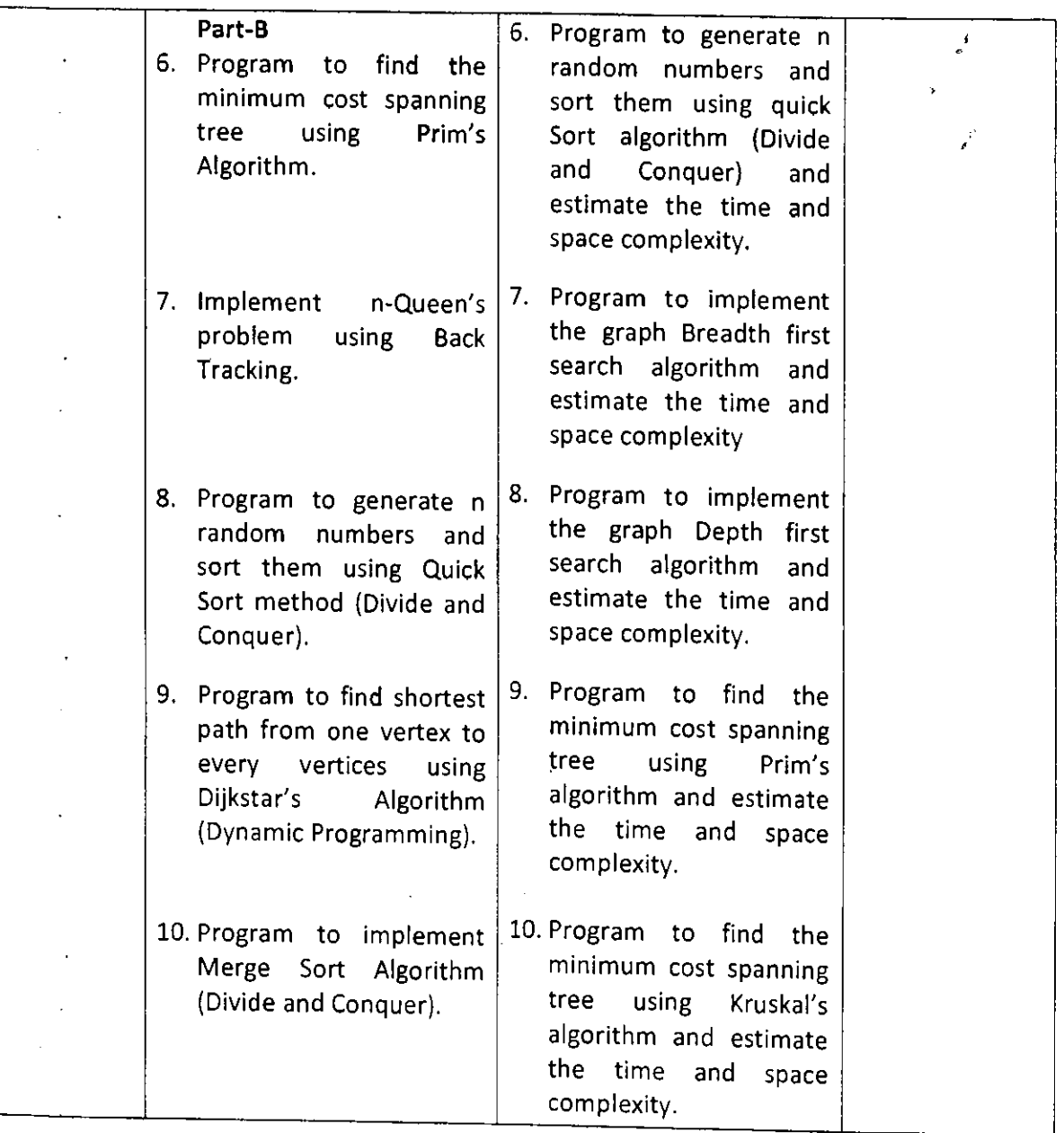

The Faculty of Science and Technology and the Academic Council at their Meetings held on 16.02.2016 and 29.03.2016 respectively have also approved the above said proposal and the same is hereby notified.

[praft approved by the Registrar - ·. ·' **'\ .. \:11** c- \· /- Deputy Registrar (Academic), *ft. Av*.  $\frac{1}{2}$  $-$ ee,  $\mathbb{Z}^N$ 

 $\overline{I}$   $\circ$  :

- 1. The Dean, Faculty of Science & Technology, DOS in Earth Science, MGM.
- 2. The Chairperson, BOS (UG)/DOS in Computer Science, Manasagangotri, Mysore.
- 3. The Registrar (Evaluation}, University of Mysore, Mysore.
- 4. The Principals of the Affiliated Colleges running UG Programme in Science Stream only.
- 5. The Director, College Development Council, University of Mysore, Mysore.
- 6. The Coordinator, Directorate of Online & Outreach programme, Parakalamatta, MGM.
- 7. The Deputy/Assistant Registrar/Superintendent, Academic Section, UOM, Mysore.
- 8. The Deputy/Assistant Registrar/Superintendent (Evaluation), UOM, Mysore.
- 9. The P.A. to the Vice-Chancellor/Registrar/Registrar (Evaluation), UOM., Mysore.<br>10. Office file